Contatti | Mappa | Ricerca

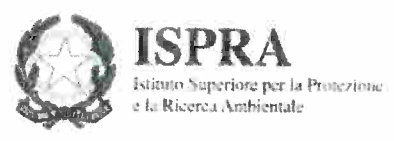

Indagini nel sottosuolo (L. 464/84)

## Archivio nazionale delle indagini dei sottosuolo (Legge 464/1984)

Scheda indagine

**Codice: 191170 Regione: TOSCANA Provincia: FIRENZE** Comune: SAN CASCIANO IN VAL DI PESA Tipologia: PERFORAZIONE Uso: IRRIGUO Profondità (m): 130.00 Quota pc slm (m): 255 Anno realizzazione: 2004 Numero diametri: 1 Presenza acqua: SI Portata massima (I/s): 1 Portata esercizio (l/s): 0.6 Numero falde: 2 Numero filtri: 2 Numero piezometrie: 1 Stratigrafia: SI Certificazione(\*): SI Numero strati: 2 Longitudine ED50 (dd): 11.182778 Latitudine ED50 (dd): 43.707222 Longitudine WGS84 (dd): 11.181820 Latitudine WGS84 (dd): 43.706242

(\*)Indica la presenza di un professionista nella compilazione della stratigrafia

Ubicazione indicativa dell'area d'indagine

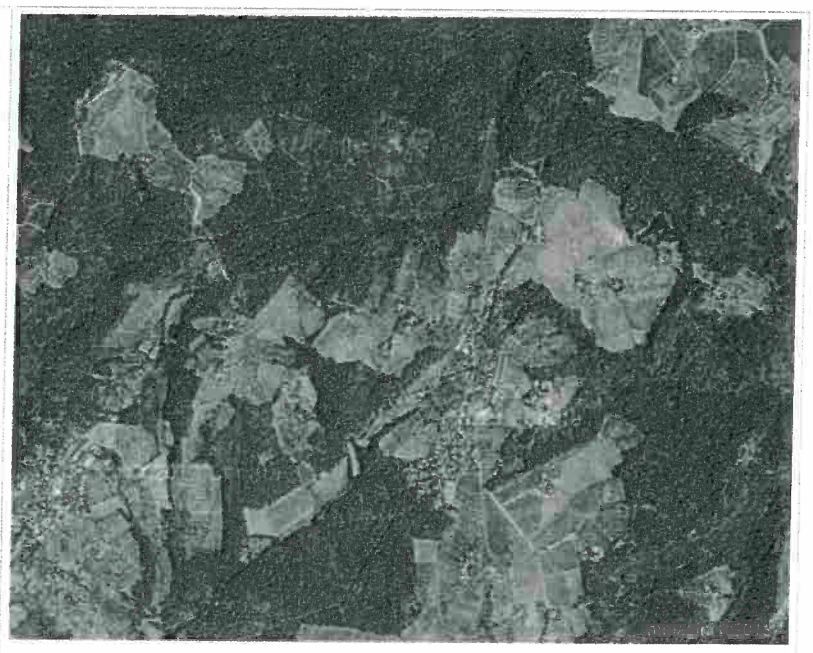

## DIAMETRI PERFORAZIONE

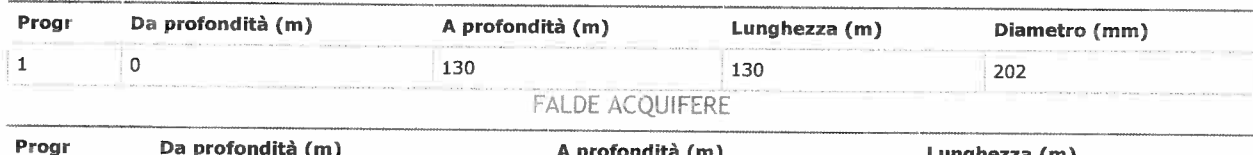

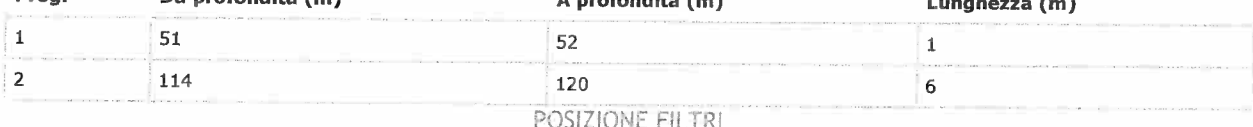

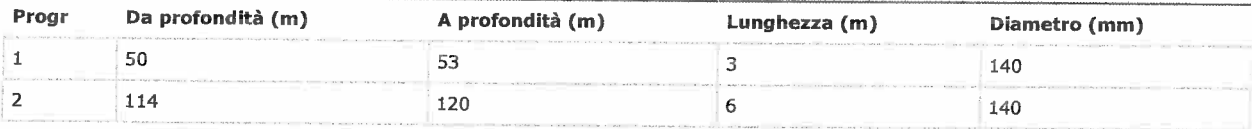

## MISURE PIEZOMETRICHE

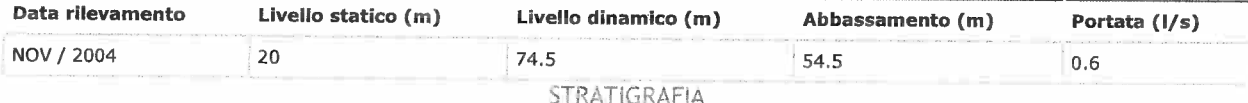

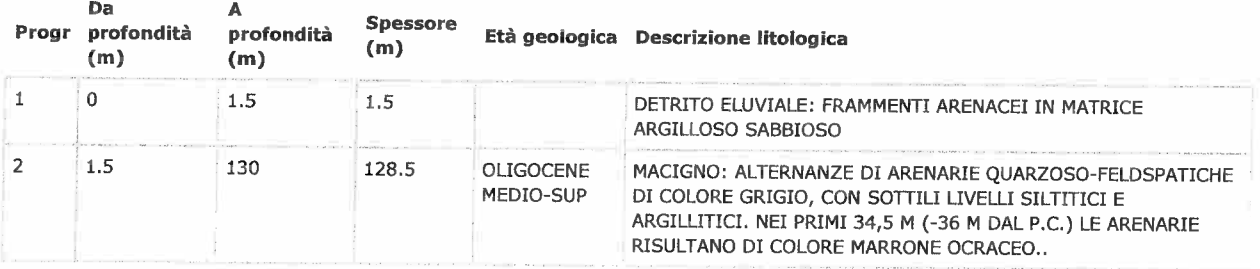